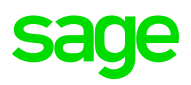

#### Sage 200c Financials Datasheet

Managing the changing complexities of your business, Sage 200c is a flexible, customisable solution with a choice of deployment (on Financials has been developed to provide you with unrivalled premise or online) and payment.

Our solution is designed with our business control and management reporting, utilising information customers in mind. It's easy, simple and quick to use and held in the Nominal Ledger, Cash Book, Sales and Purchase Ledgers. Sage 200c has an intuitive, modern interface, easy navigation, toolbars and search to make sure you can get to the information you need quickly and easily.

We've also provided tools to make extracting and interpreting information easy, in a format you know how to use – Excel™.

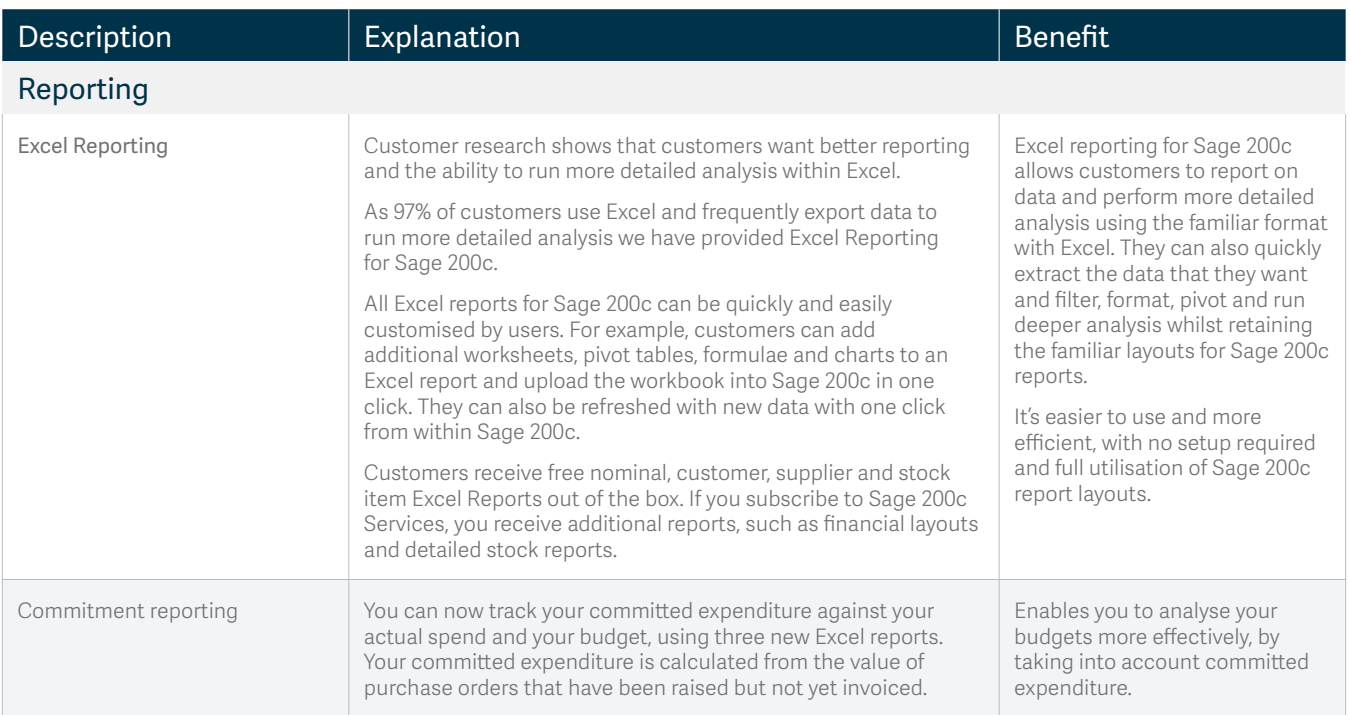

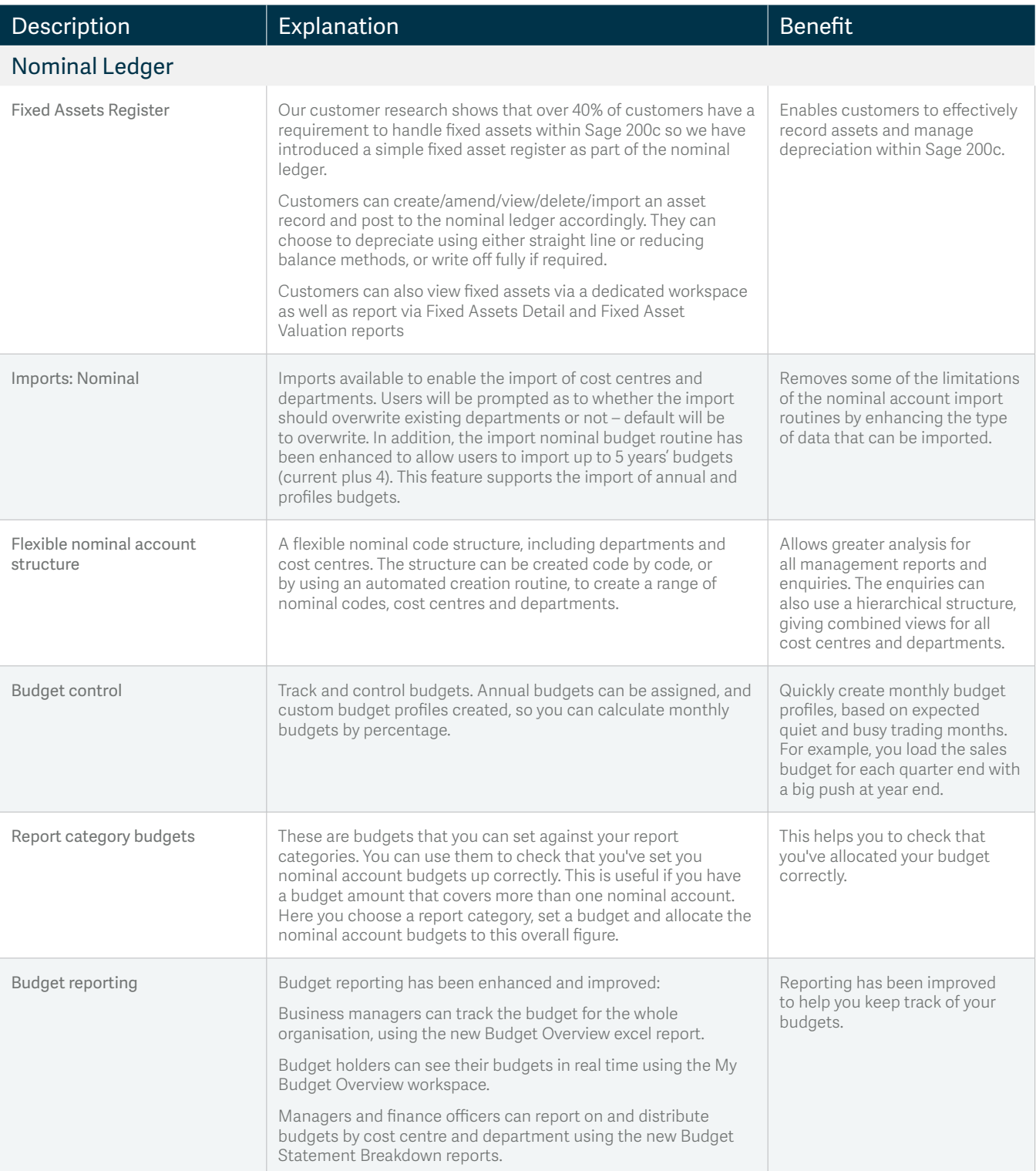

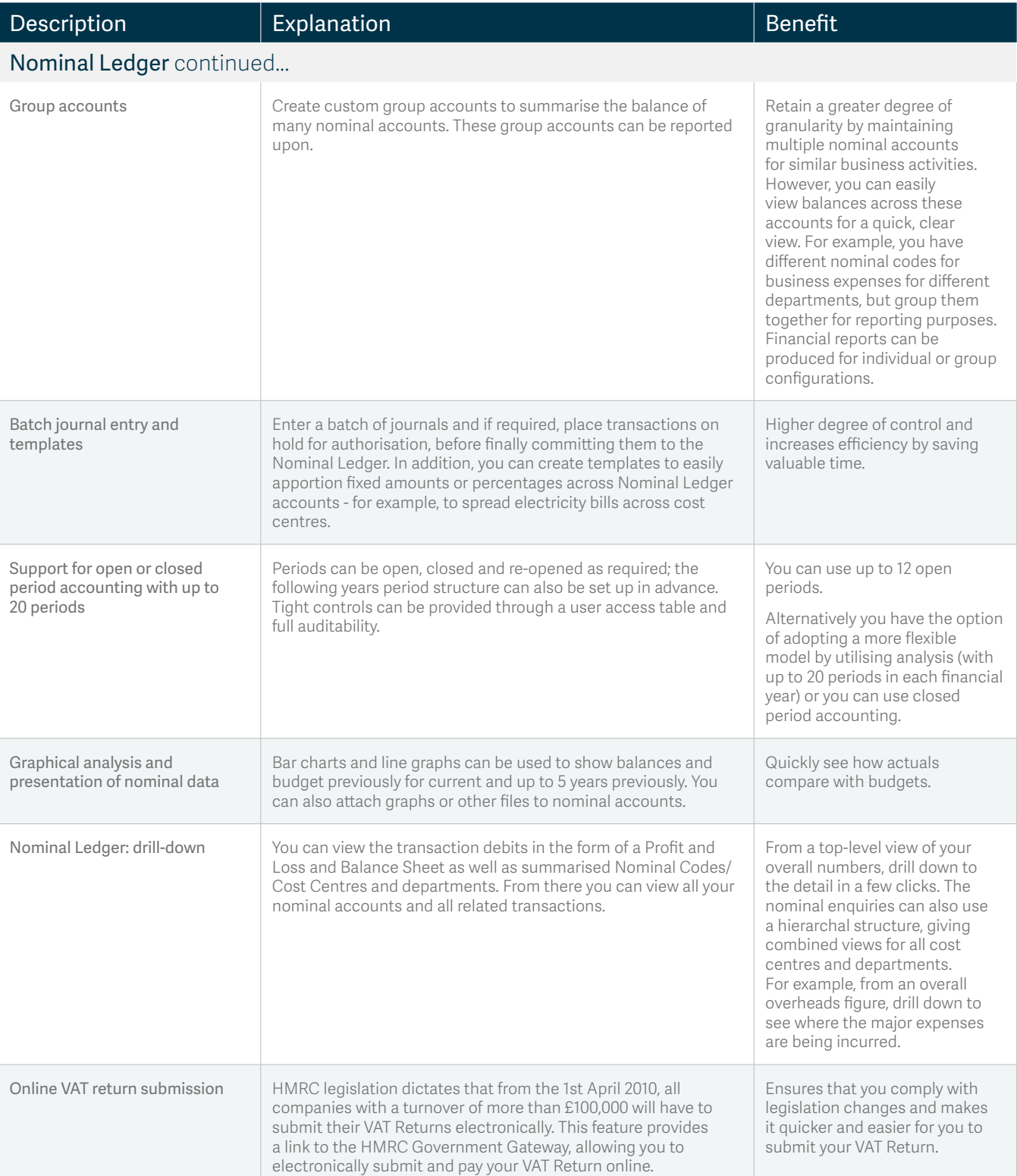

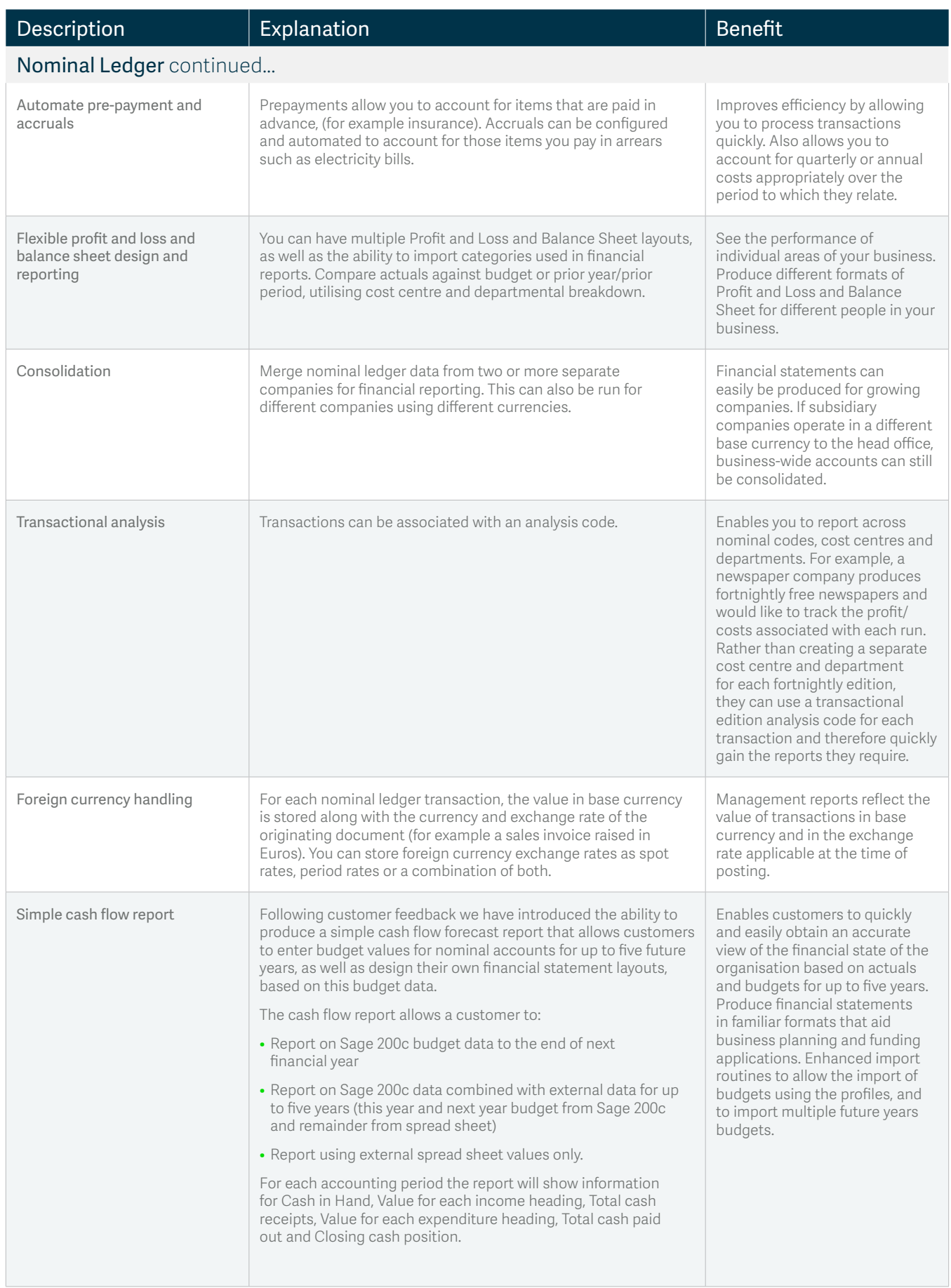

ı

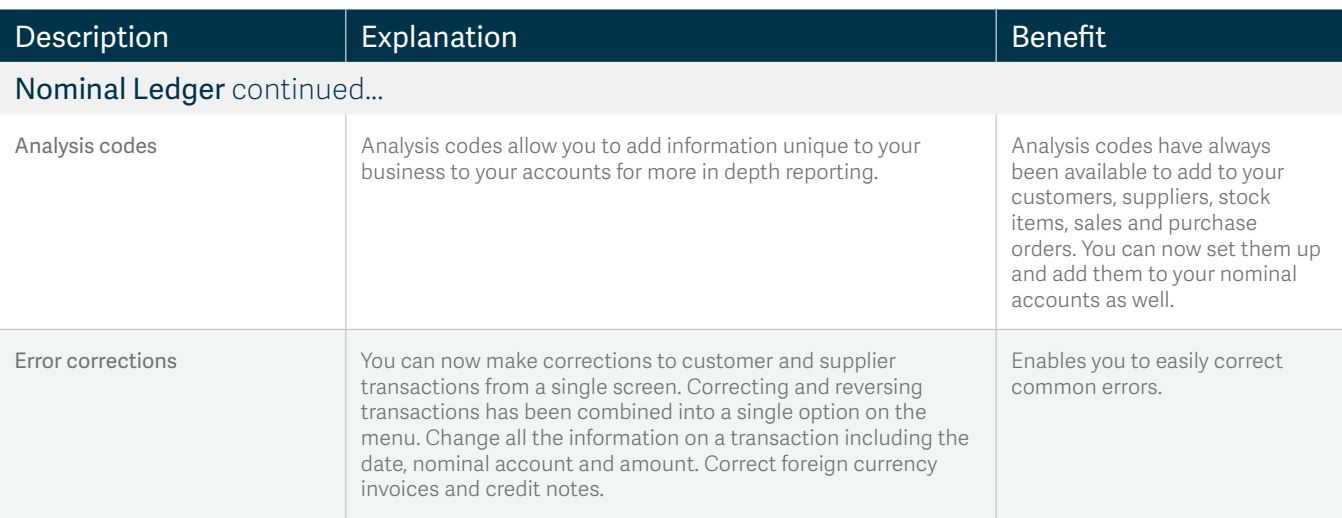

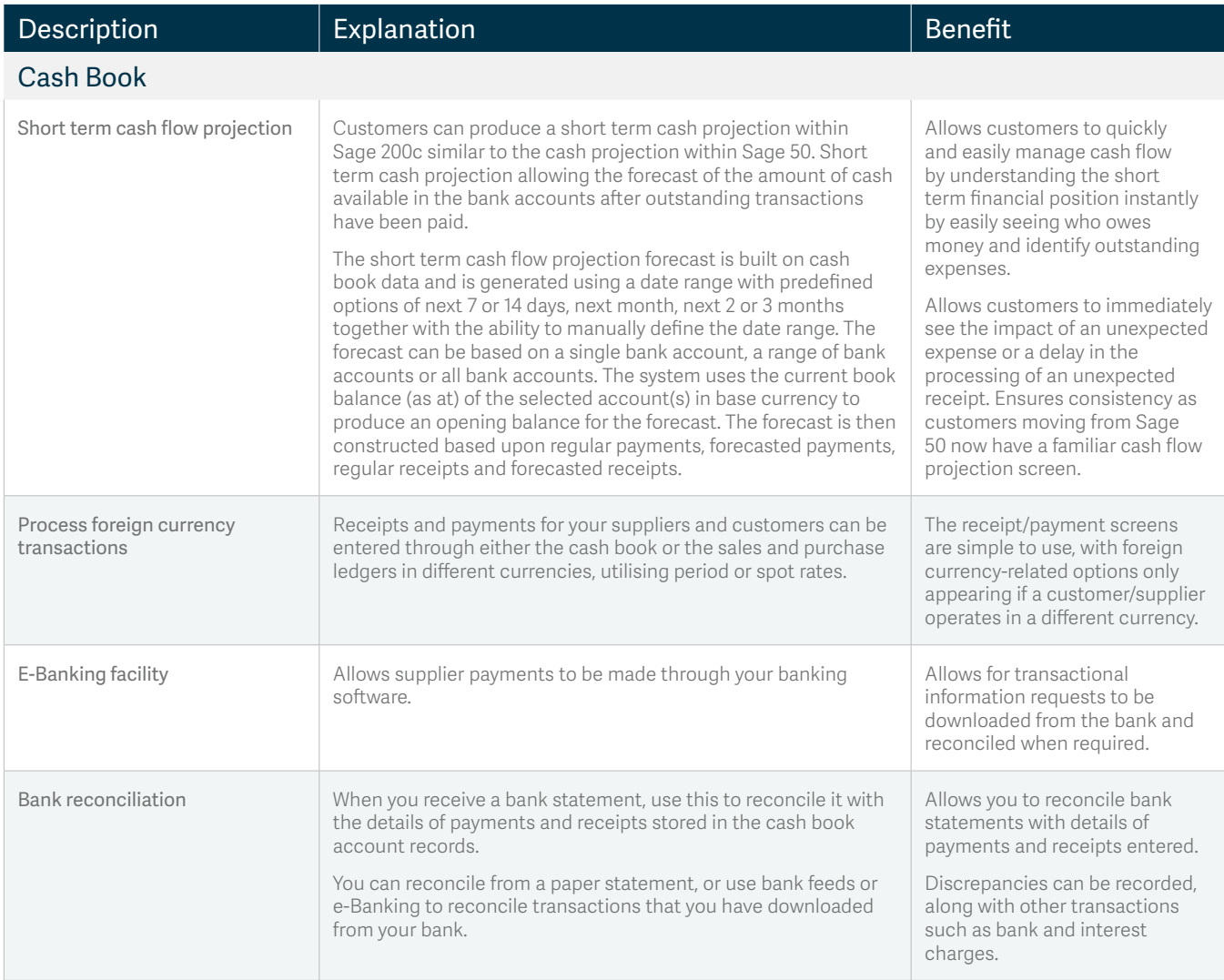

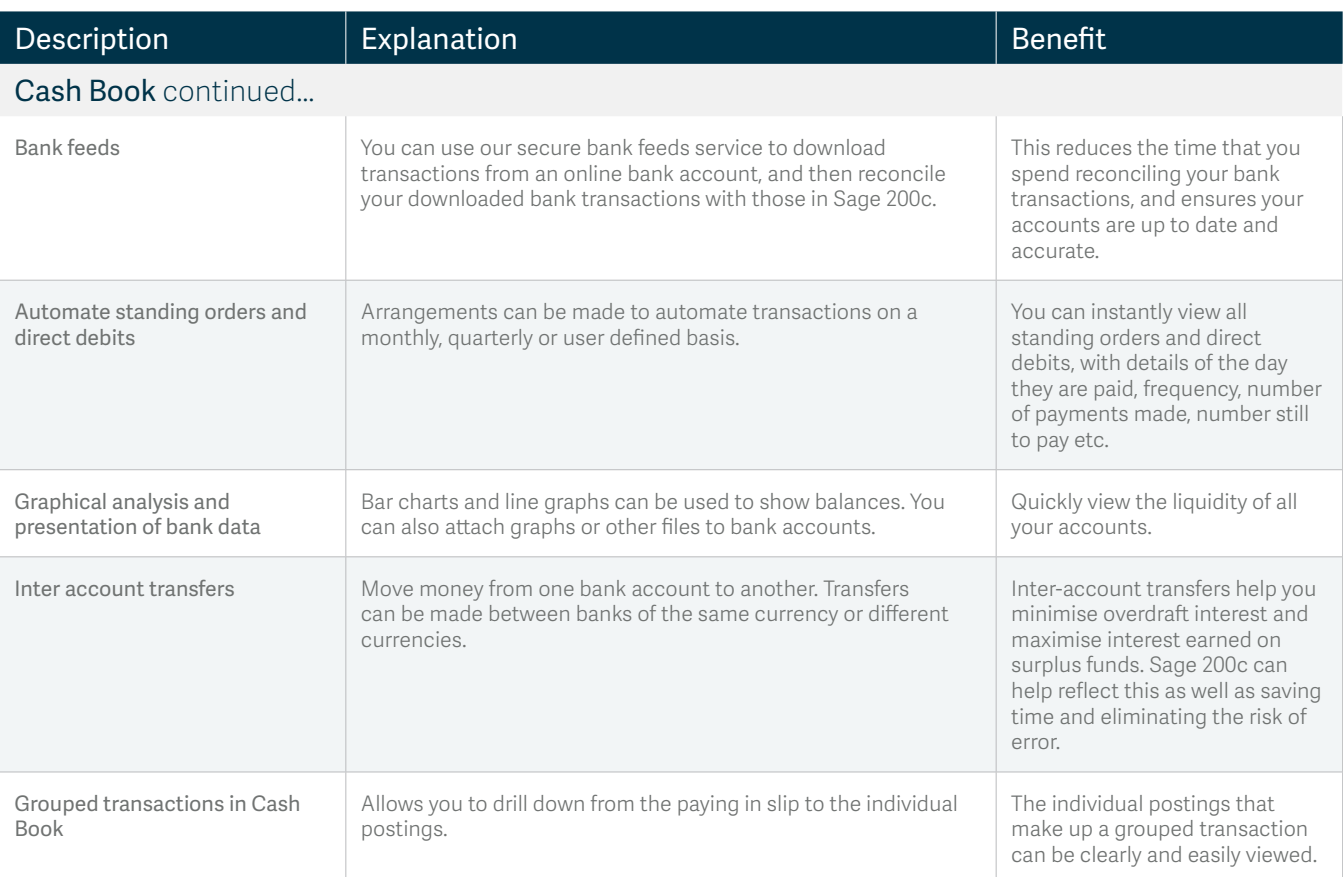

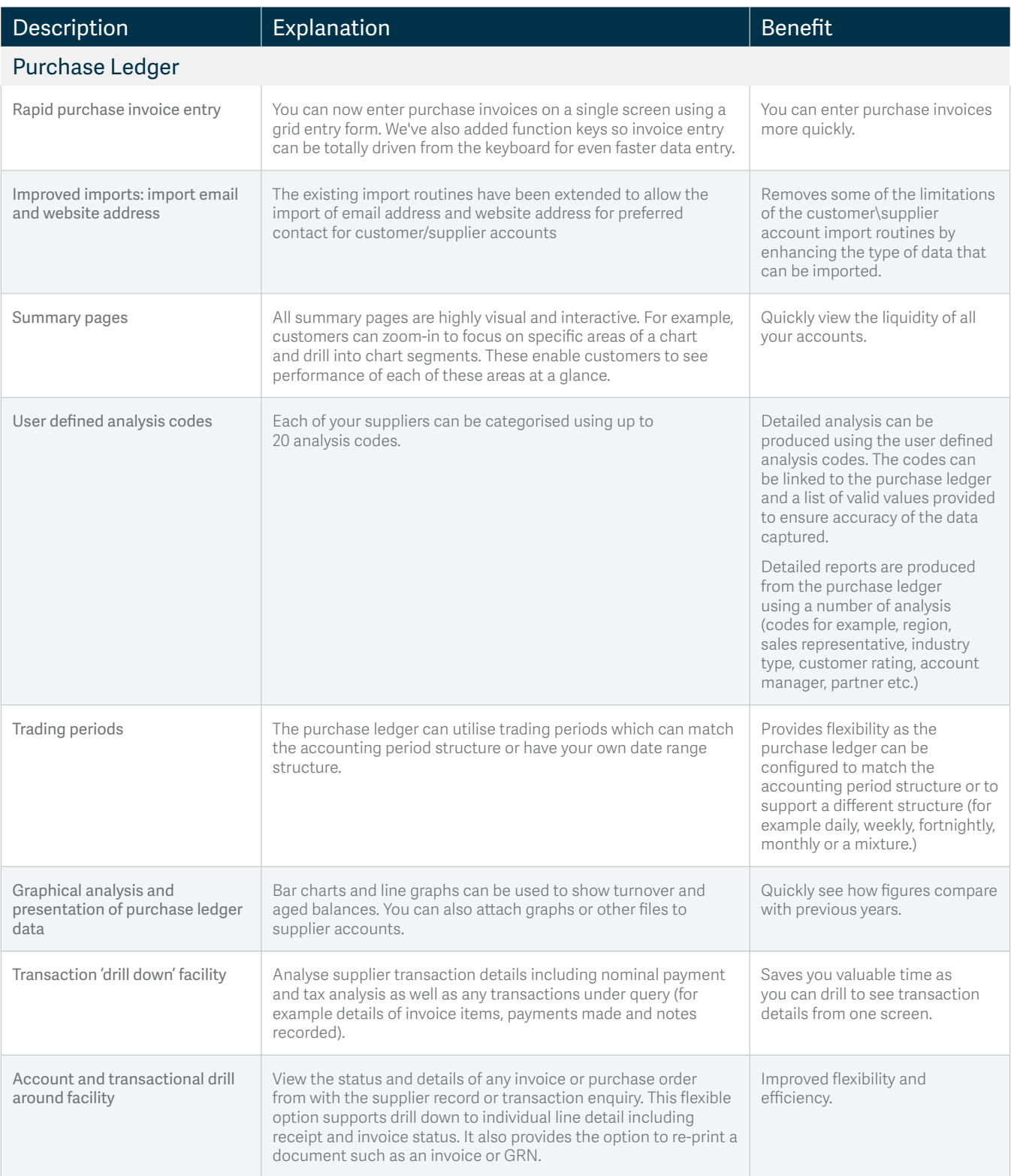

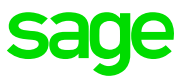

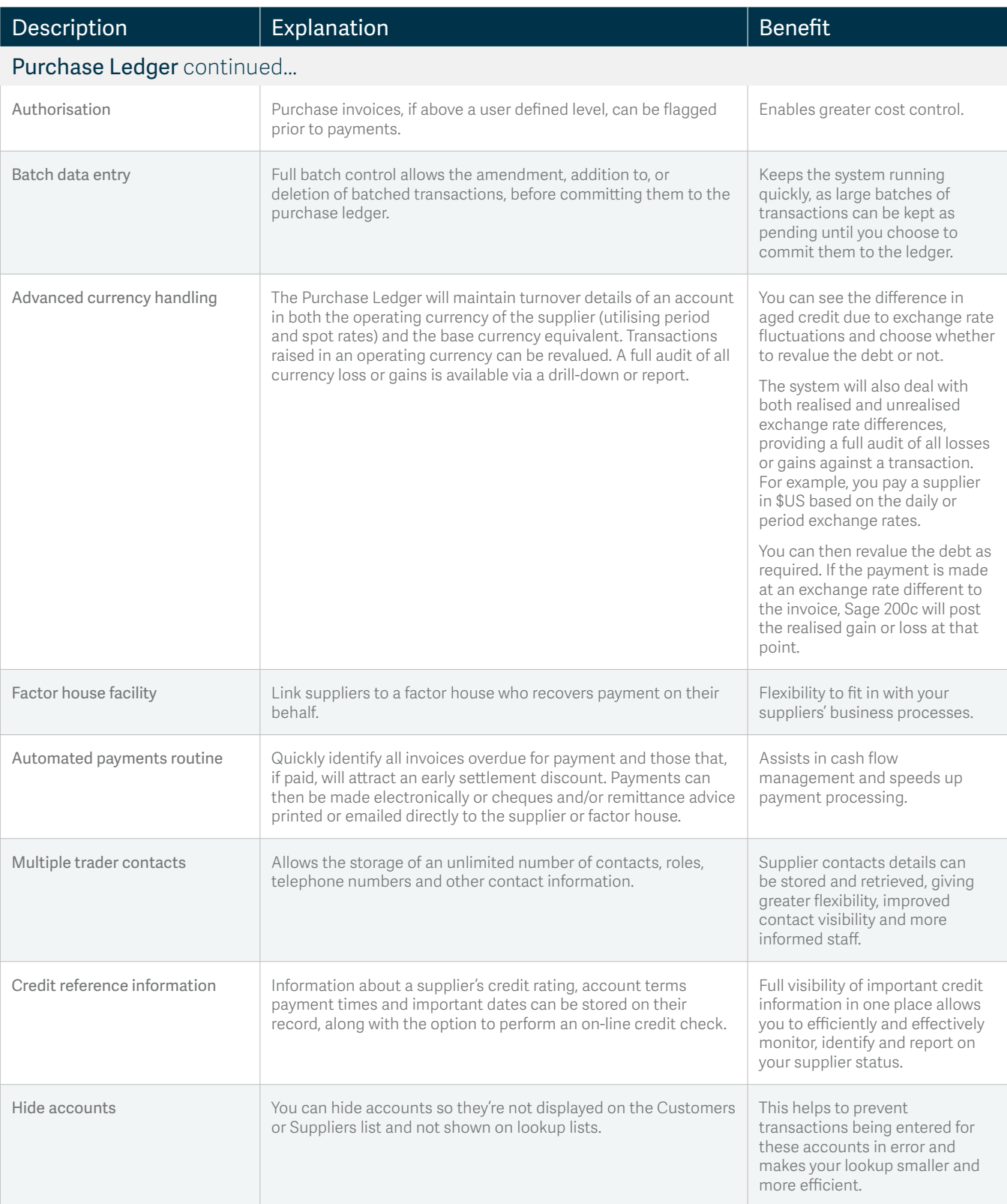

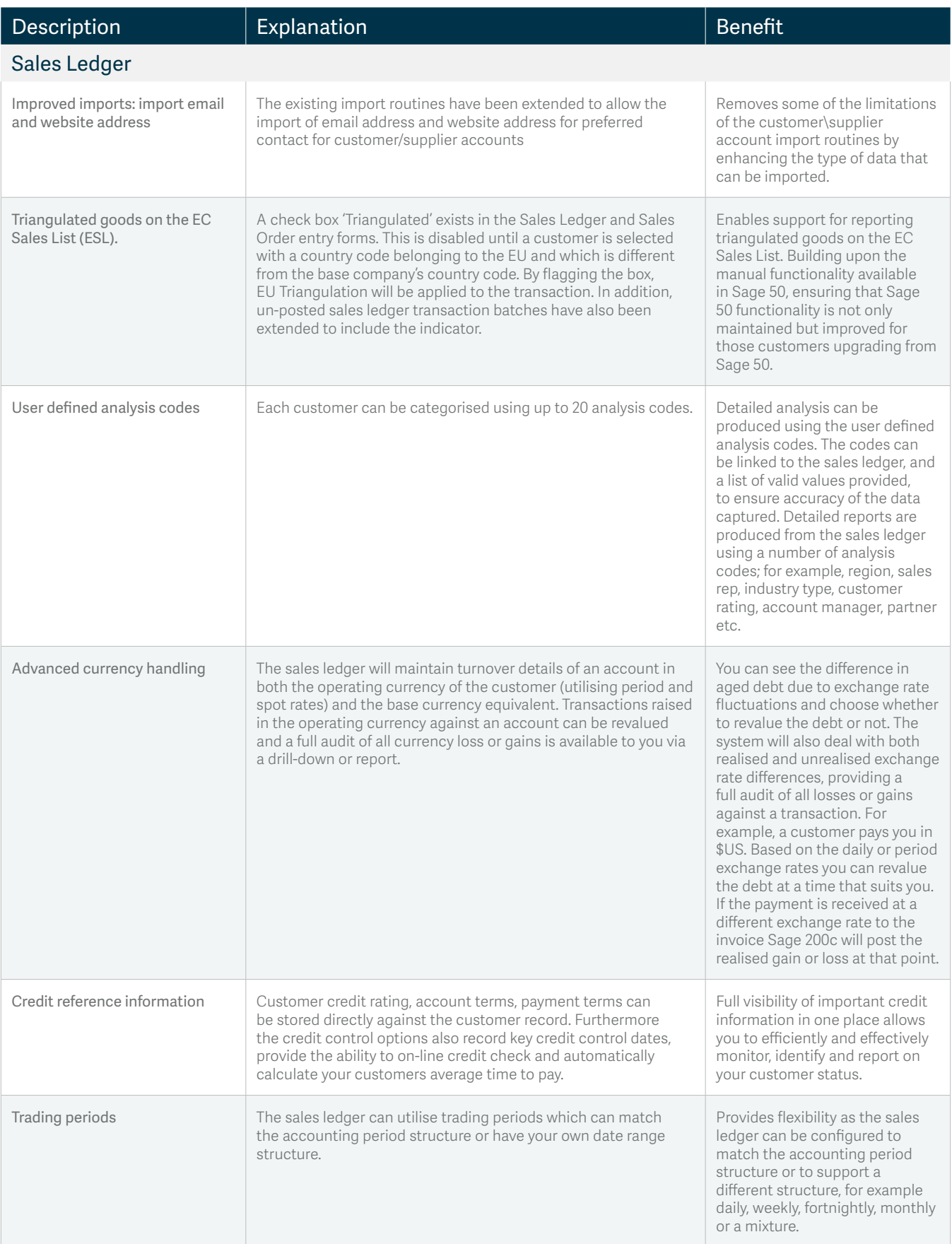

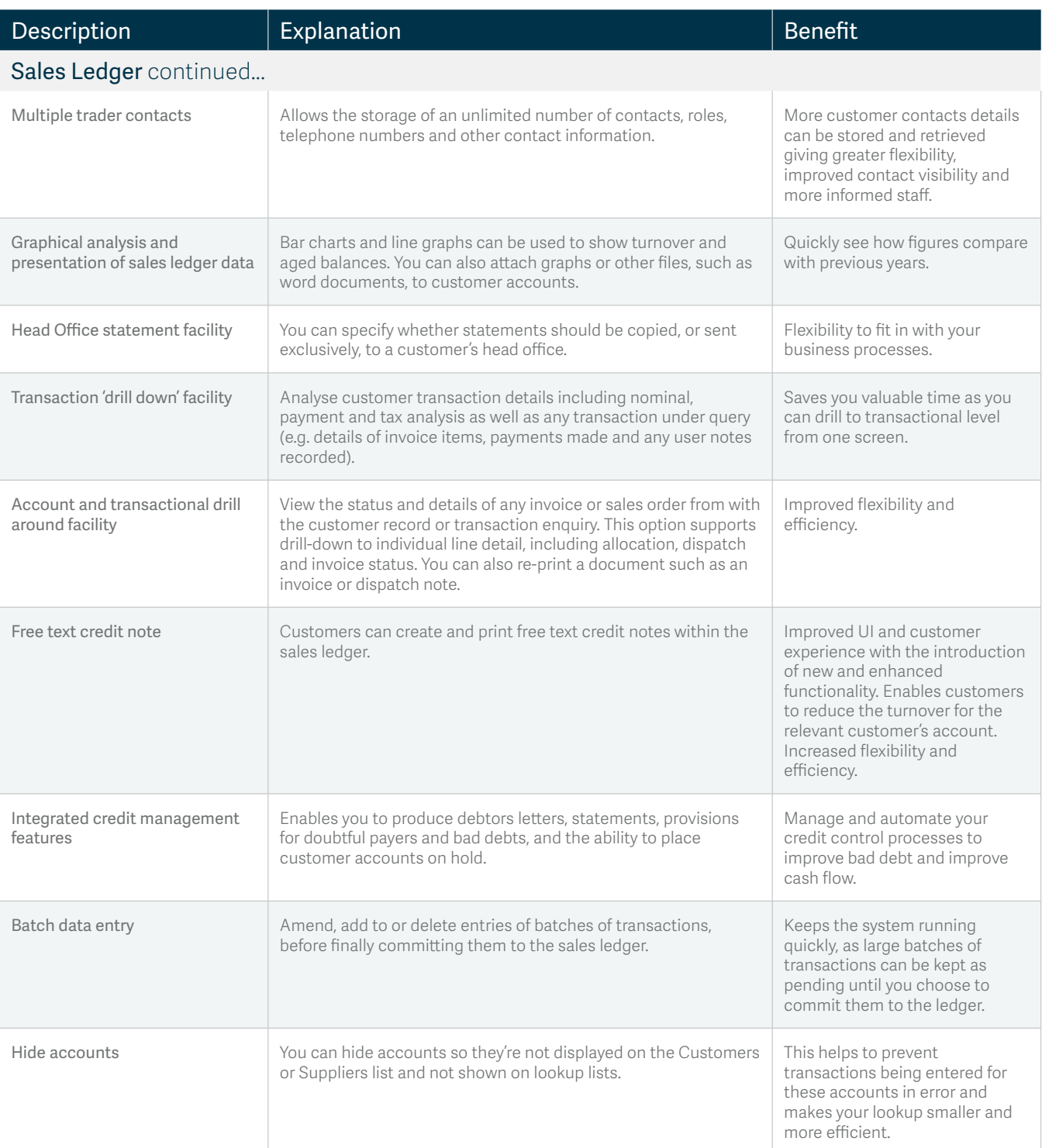

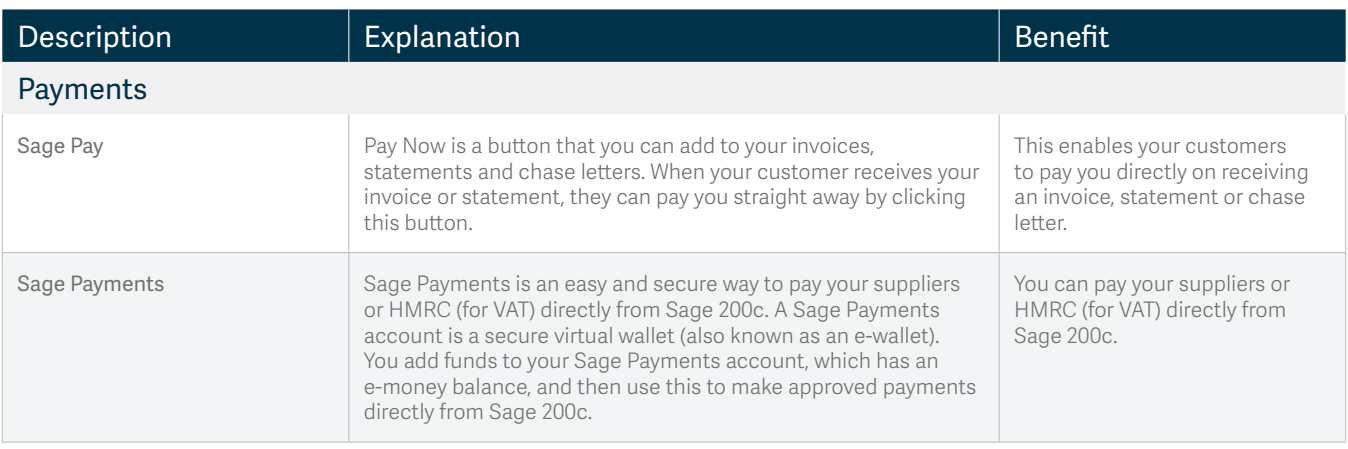

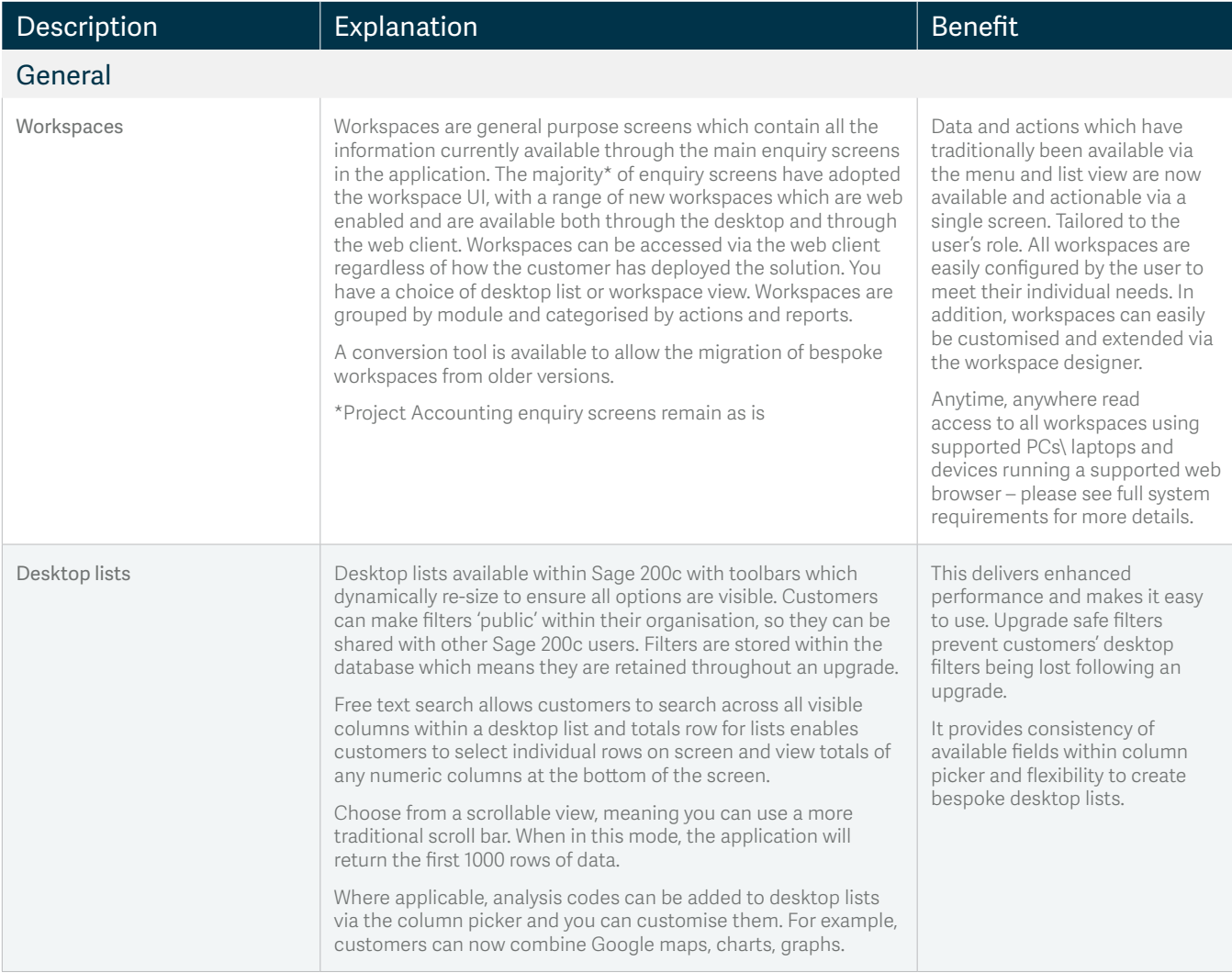

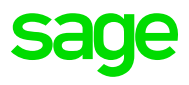

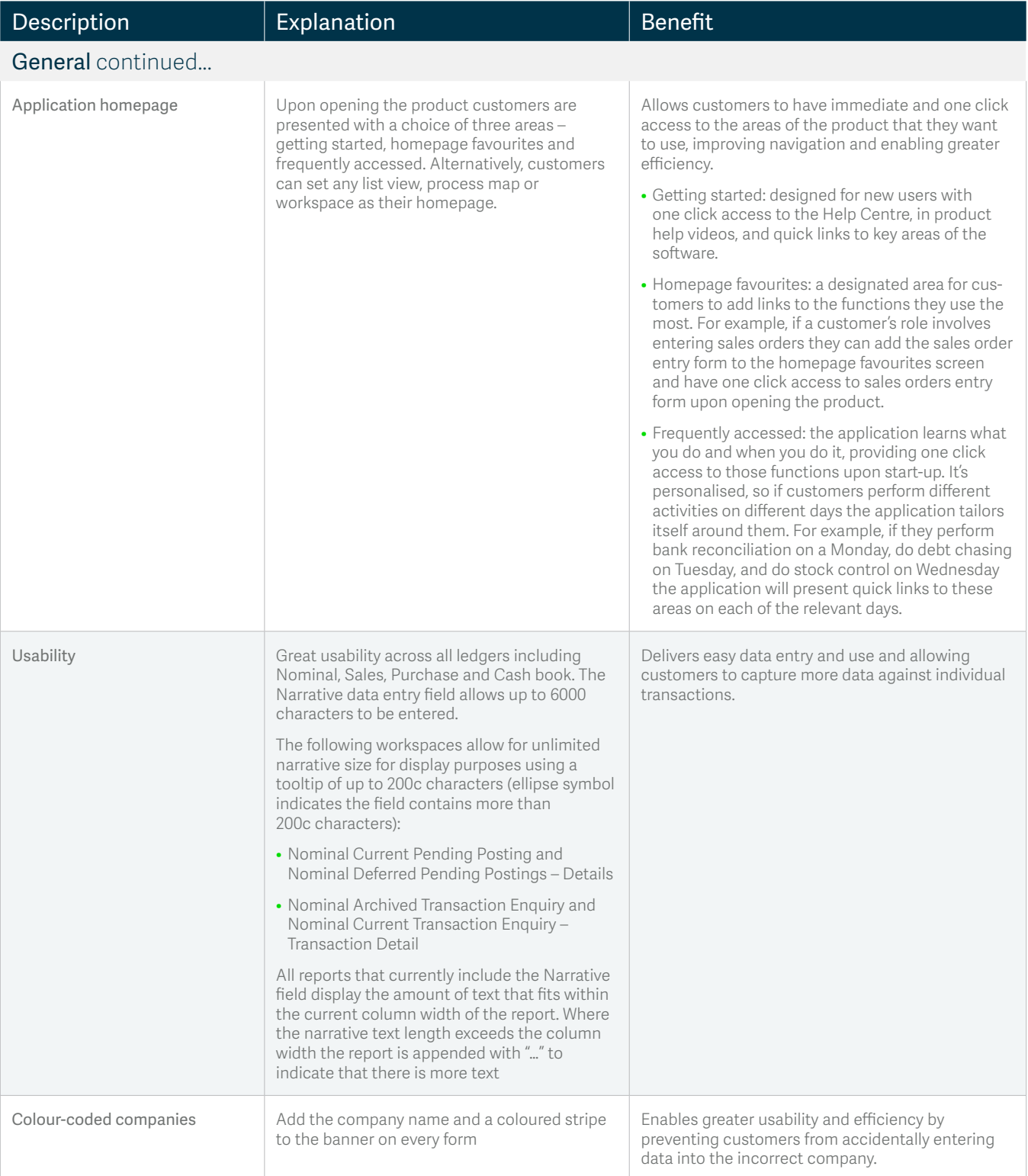

For more information call **0845 111 99 88** or visit **www.sage.co.uk/sage-200**

© Sage (UK) Limited 2017